# 2022-23 New York State Alternate Assessment (NYSAA): Assessment Coordinator Checklist

#### Step 1: Read and become familiar with the DLM ASSESSMENT COORDINATOR MANUAL, TEST ADMINISTRATION MANUAL (TAM), and ACCESSIBILITY MANUAL.

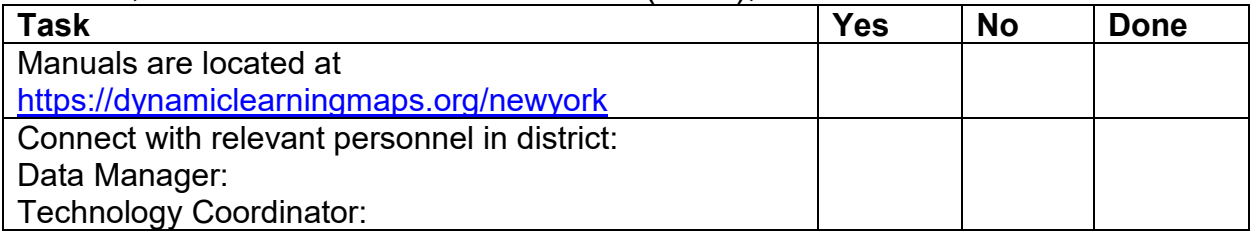

#### Step 2: Develop a logistics plan for test administration.

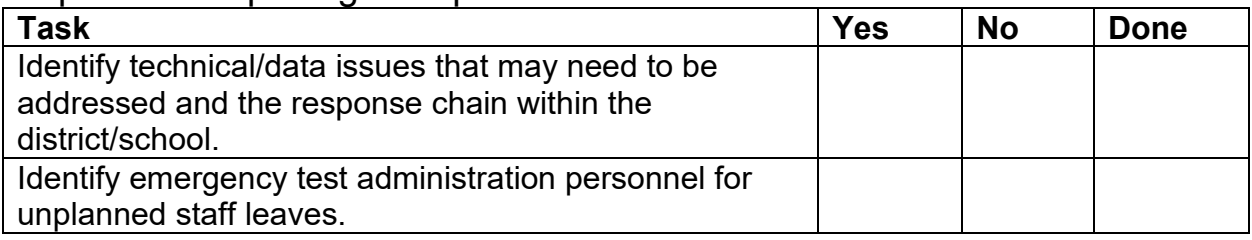

#### Step 3: Develop a test security plan.

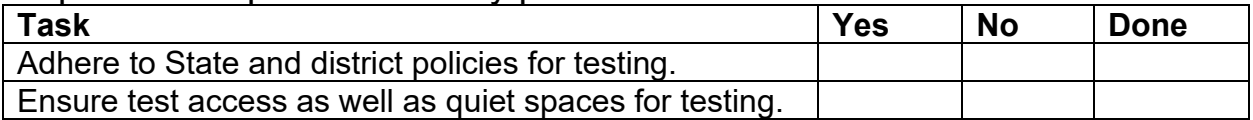

## Step 4: Set up in Kite® Educator Portal account for District/Building Test Coordinator (DTC/BTC) at [https://educator.kiteaai.org/AART/logIn.htm.](https://educator.kiteaai.org/AART/logIn.htm)

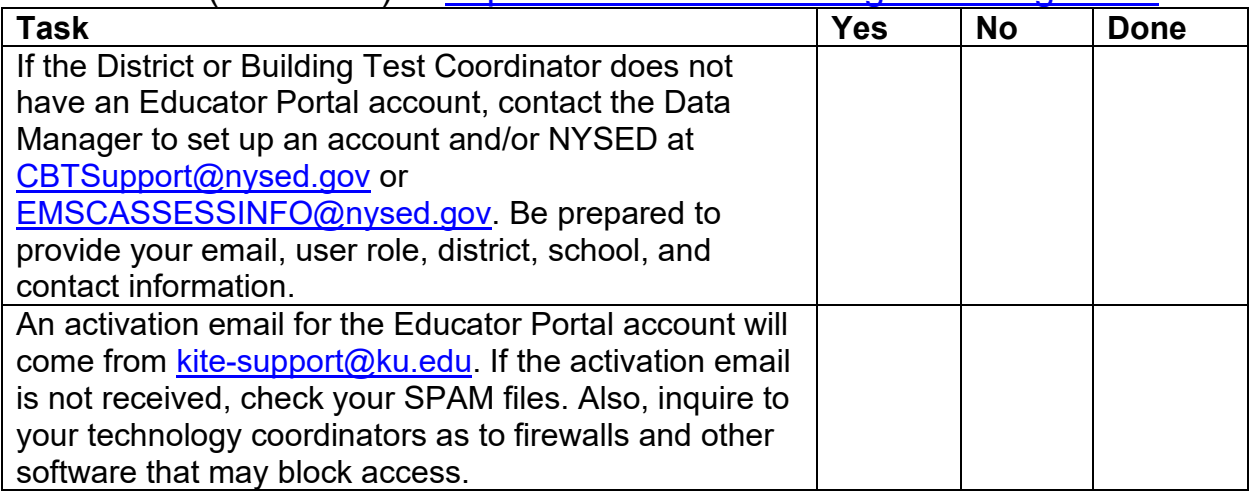

Step 5: Assessment Coordinators should then complete the Security Agreement.

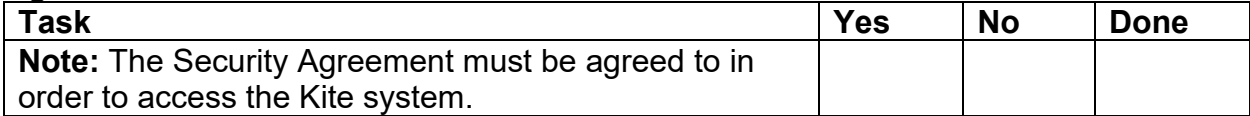

Step 6: Manage district/school staff roles.

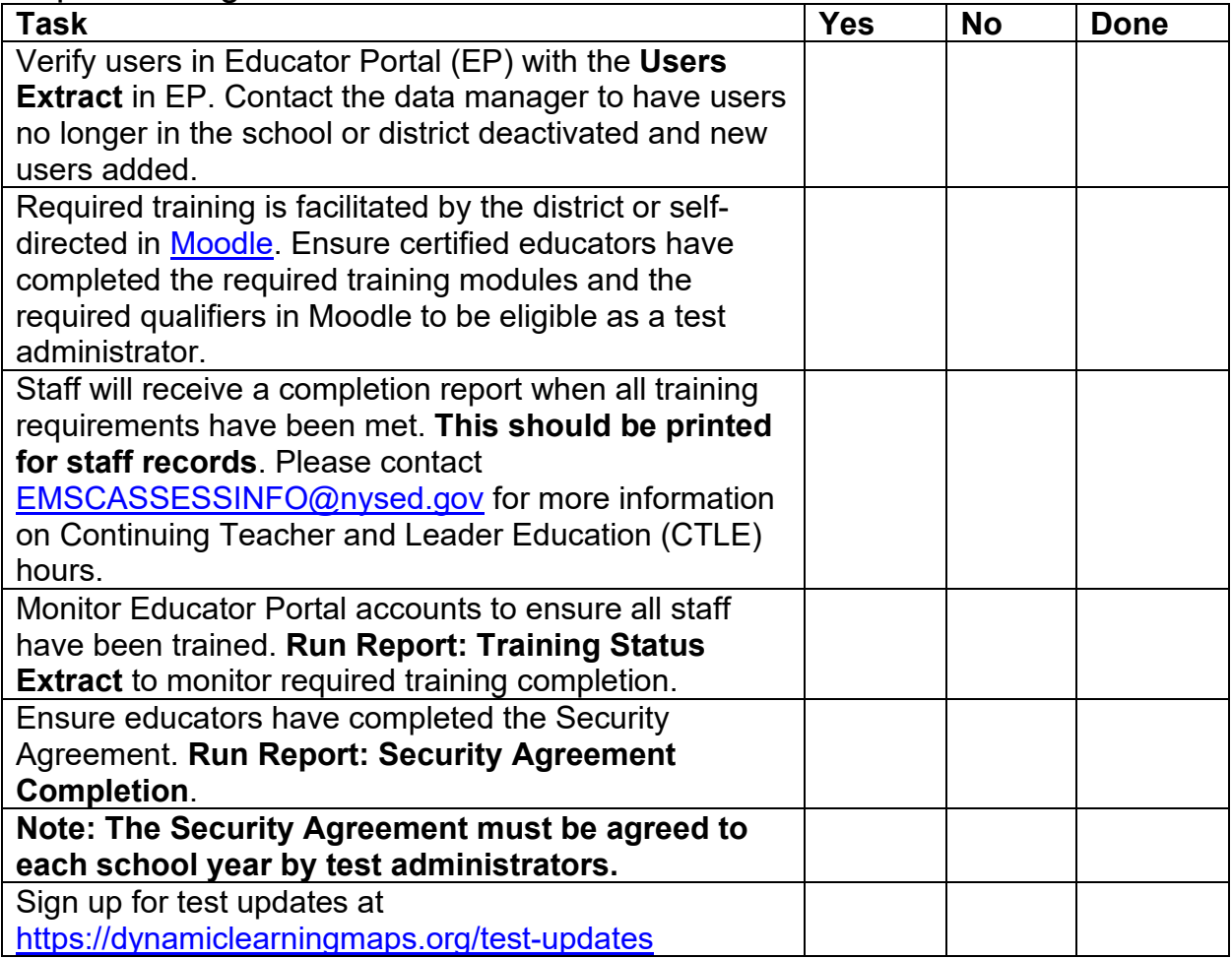

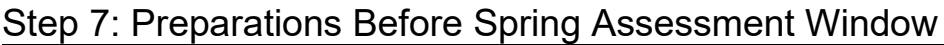

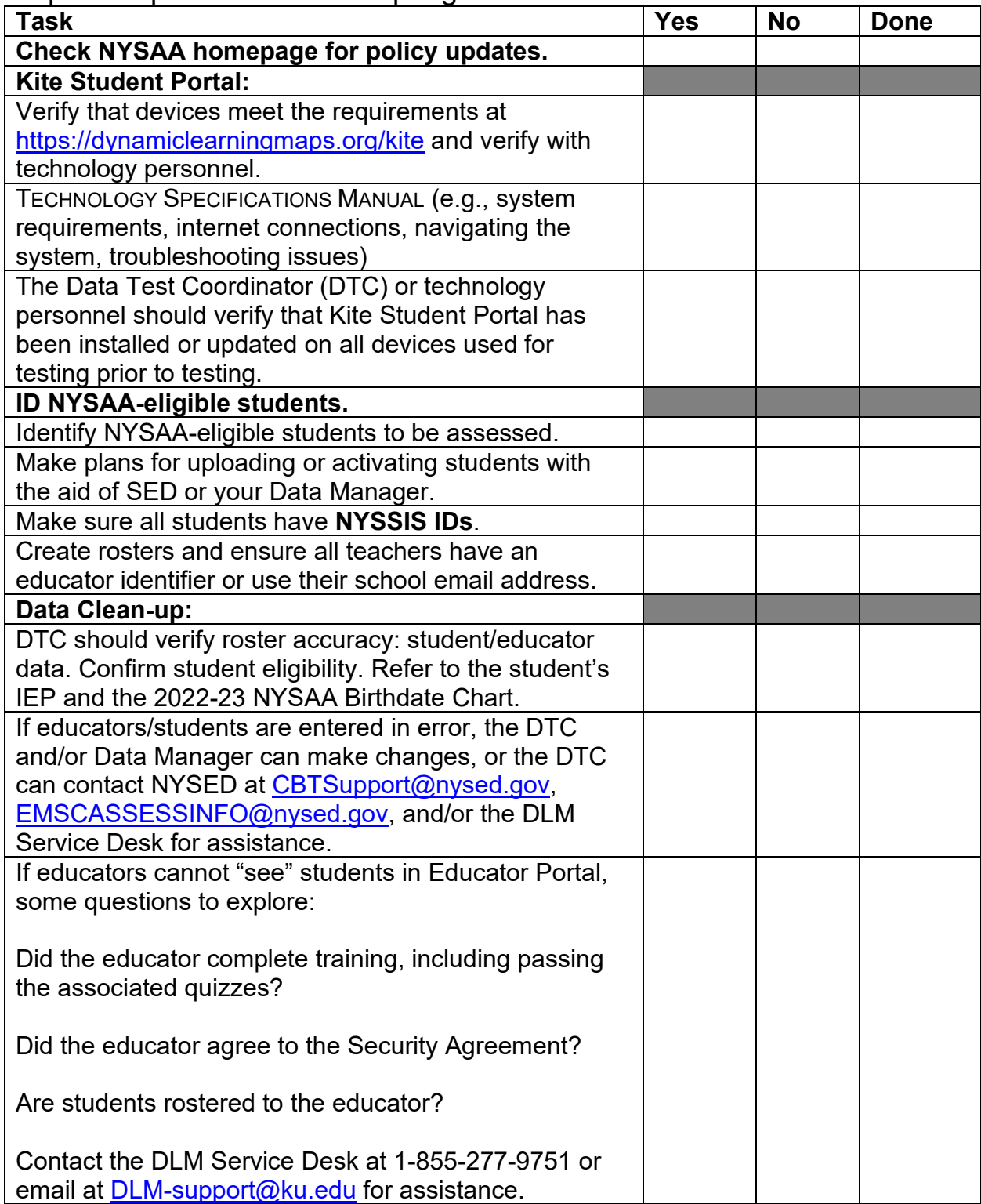

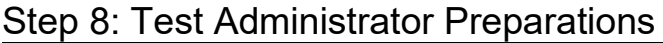

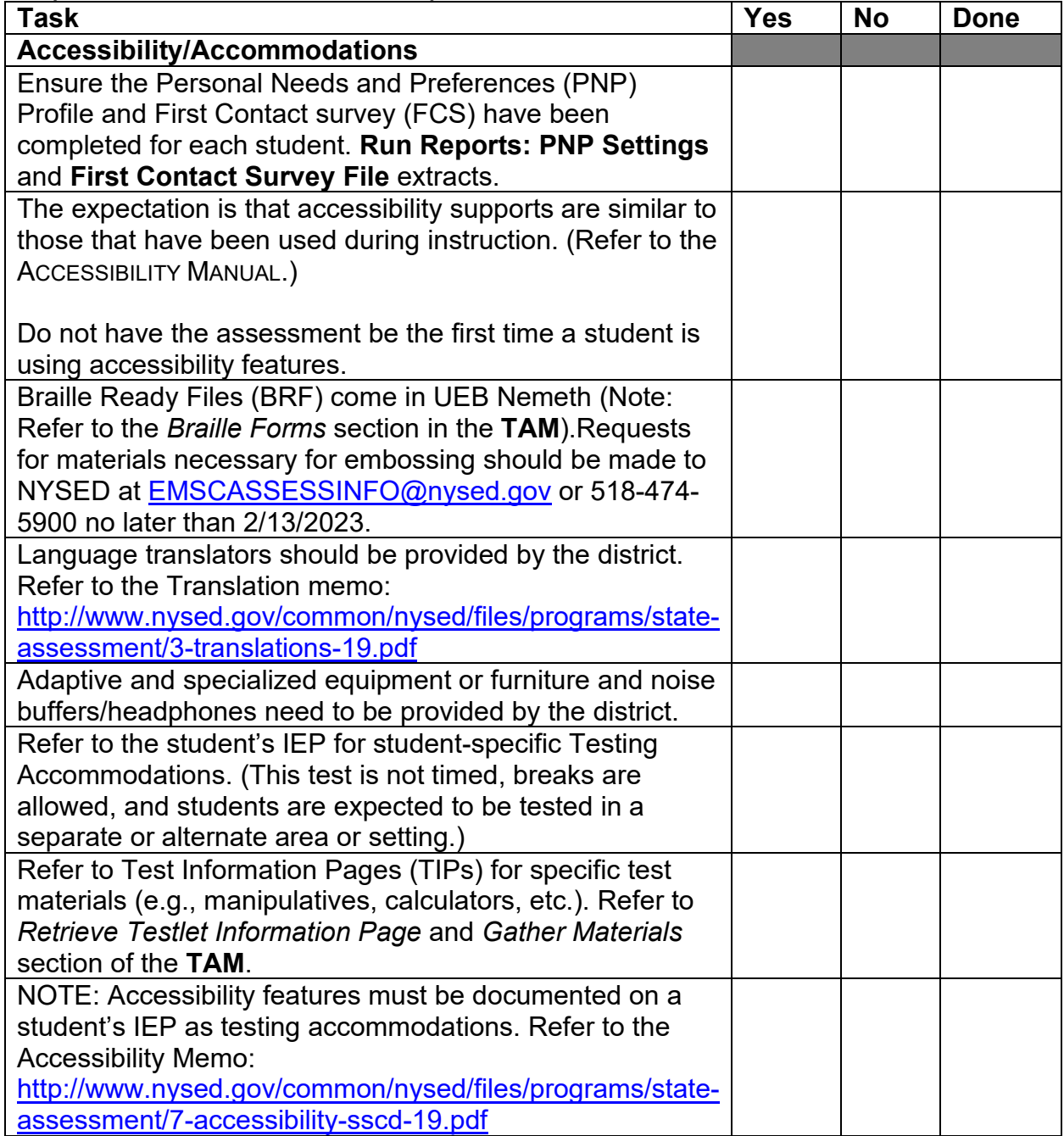

## Step 9: Recording Testing Exemptions, if Applicable

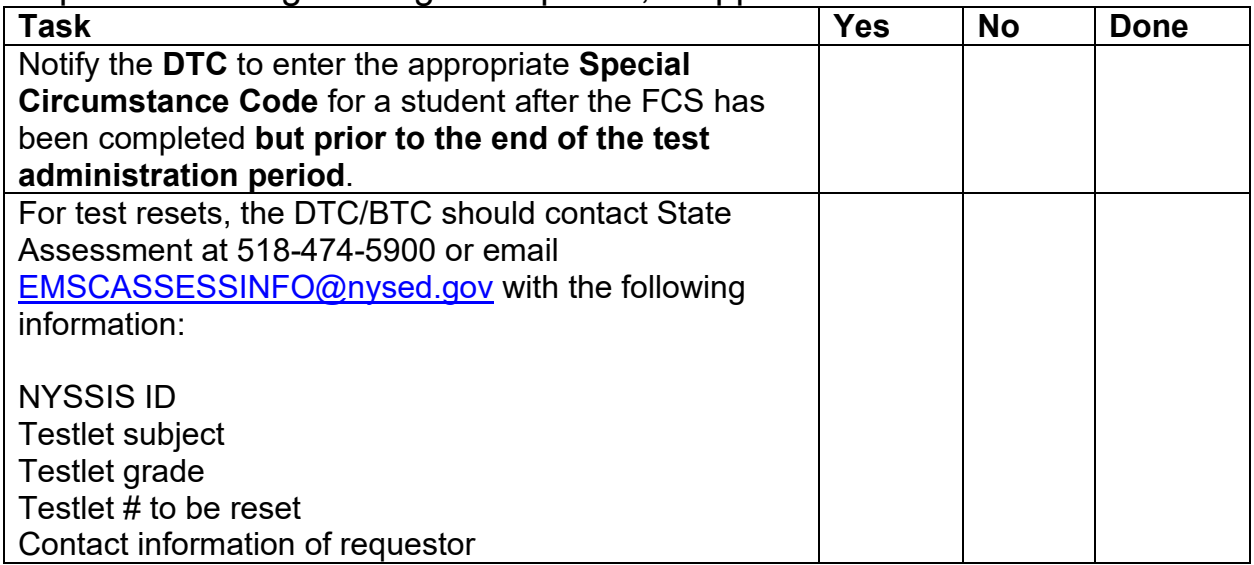

## Step 10: Develop a plan to facilitate communications with parents (DLM resources).

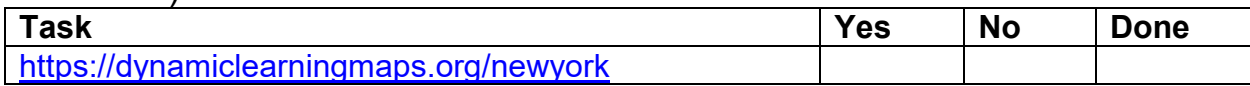

# Step 11: Testing Window Begins

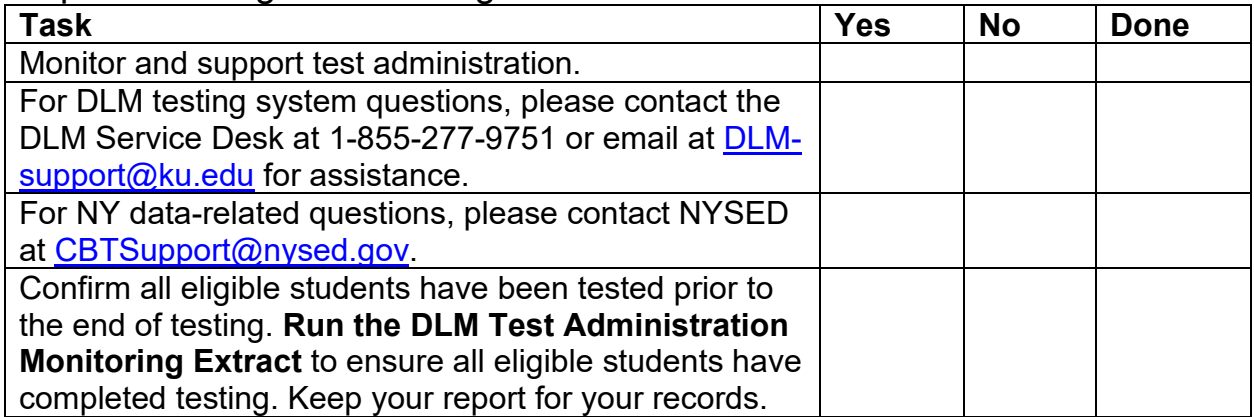

Step 12: Ensure that the test administrators complete the online teacher survey.

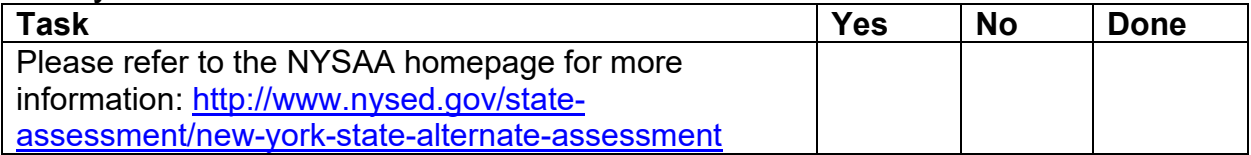